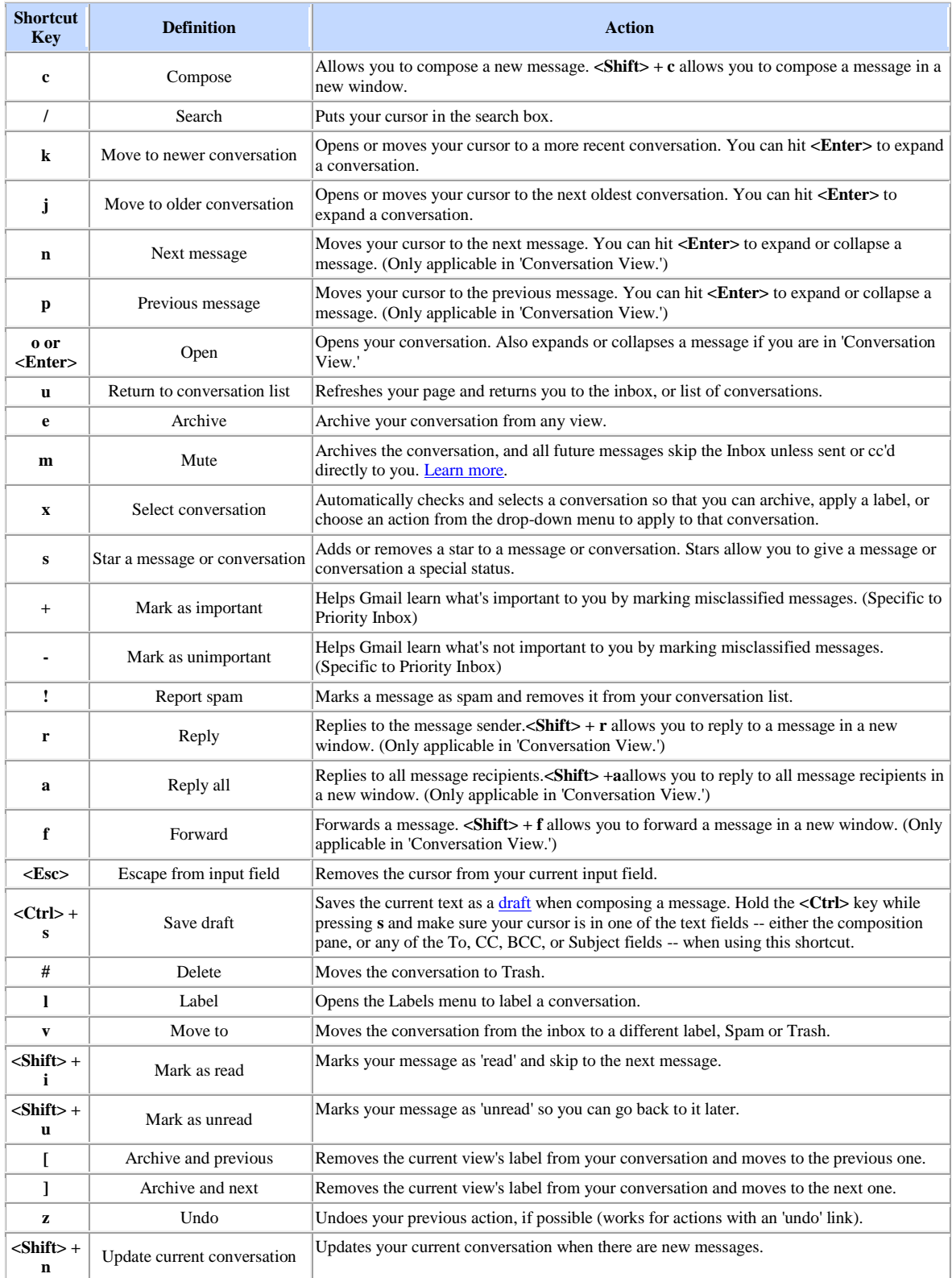

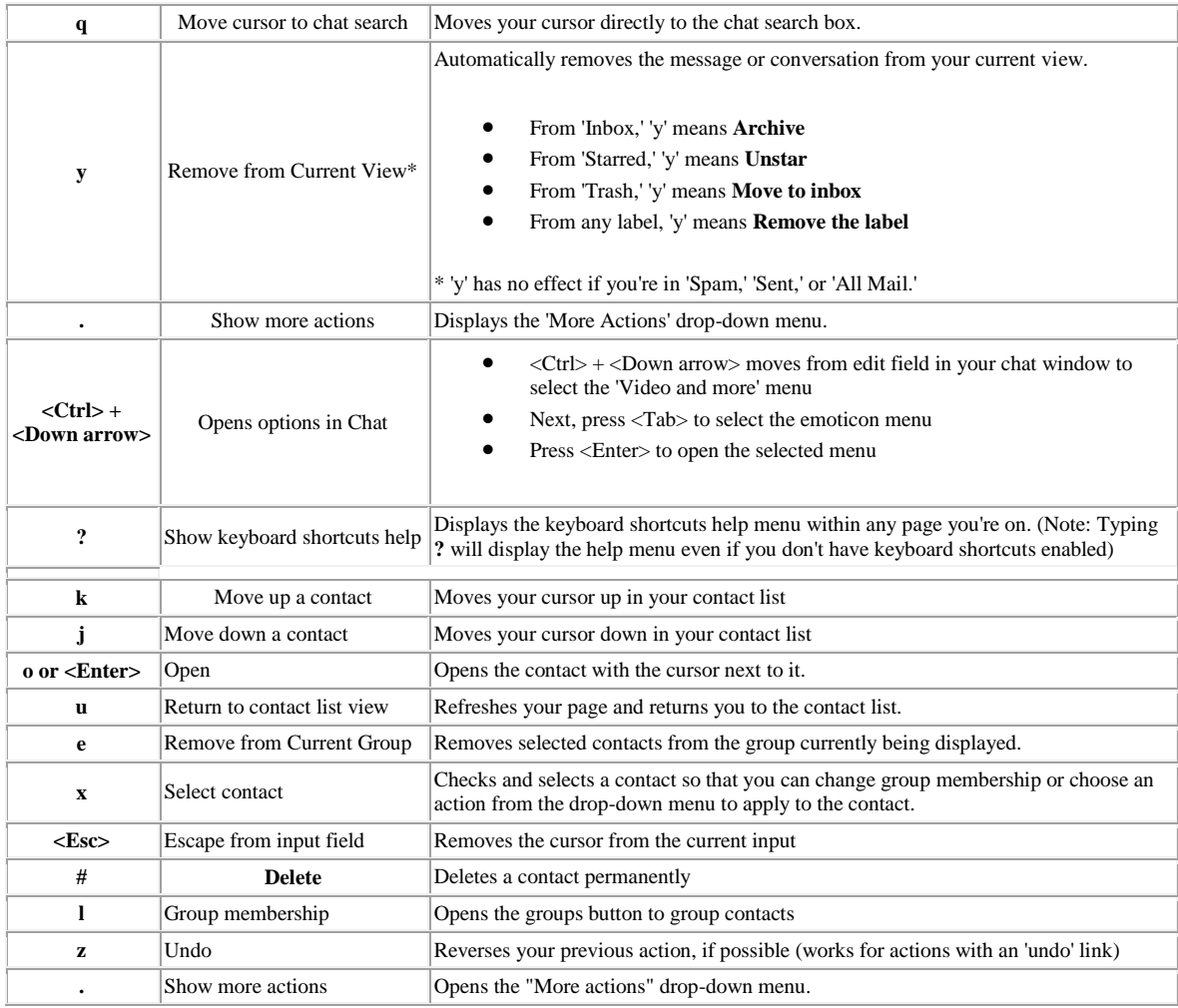

**Combo-keys** - Use the following combinations of keys to navigate through Gmail.

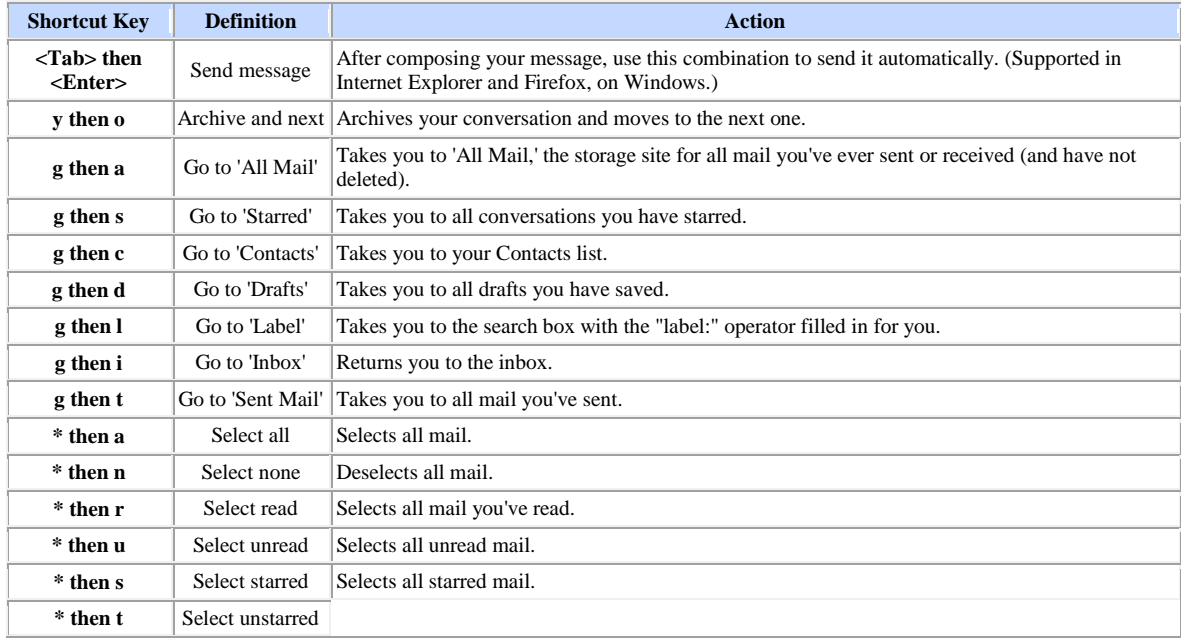